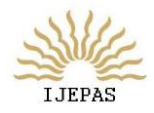

*International Journal of Engineering, Pure and Applied Sciences, Vol. 1, No. 1, 2016*

Title of Paper

First Author<sup>1</sup>, Second Author<sup>2</sup>, Third Author<sup>3</sup>, Fourth Author<sup>4</sup> (Typeset Authors name in 11 px) *Department* 1, 2, 3, 4 *, Affiliation name*1, 2, 3, <sup>4</sup> *Email: xyz@xyz.com*<sup>1</sup> *, abc@xyz.com*<sup>2</sup> 

**Abstract-**This template is designed for all publications of IJEPAS. The abstract should summarize the context, content and conclusions of the paper in less than 250 words. It should not contain any reference citations or displayed equations. Typeset the abstract in 10 px Times New Roman.

**Index Terms-** Keyword1, keyword2, keyword3 (Separate Index Terms with semicolon).

# **1. THE MAIN TEXT**

Authors are encouraged to have their contribution checked for grammar.

The text is to be typeset in 10 pt roman, single spaced with baselineskip of 13 pt. Text area is 5 inches in width and the height is 8 inches (including running head). Final pagination and insertion of running titles will be done by the publisher. Upon acceptance, authors are required to submit their data source file including postscript files for figures.

# **2. MAJOR HEADINGS**

Major headings should be typeset in boldface with the words uppercase.

# **2.1.** *Sub-headings*

Sub-headings should be typeset in boldface and capitalize the first letter of the first word only. Section number to be in boldface roman.

# 3.1.1. *Sub-subheadings*

Typeset sub-subheadings in medium face and capitalize the first letter of the first word only. Section numbers to be in roman.

# **2.2.** *Numbering and spacing*

Sections, sub-sections and sub-subsections are numbered in Arabic. Use double spacing before all section headings, and single spacing after section headings. Flush left all paragraphs that follow after section headings.

# **2.3.** *Lists of items*

List may be presented with each item marked by bullets and numbers.

# *Bulleted items*

item one

### *Numbered items*

(1) item one

# **3. Equations**

Displayed equations should be numbered consecutively, with the number set flush right and enclosed in parentheses. The equation numbers should be consecutive within the contribution

 $\lim_{t\to\infty}\frac{N(i,t)}{t}=q_i$  $N(i, t)$  $lim_{t \to \infty} \frac{f}{t} = q$ .  $(1)$ 

Equations should be referred to in abbreviated form, e.g. "Eq. (1)". In multiple-line equations, the number should be given on the last line.

Displayed equations are to be centered on the page width. Standard English letters like x are to appear as *x* (italicized) in the text if they are used as mathematical symbols. Punctuation marks are used at the end of equations as if they appeared directly in the text.

# **4. Theorem Style**

**Theorem 4.1.** *Theorems*, *lemmas*, *etc. are set on a separate paragraph*, *with extra 1 line space above and below. They are to be numbered consecutively within the contribution.*

**Lemma 4.2.** *Theorems*, *lemmas*, *etc. are set on a separate paragraph*, *with extra 1 line space above and below. They are to be numbered consecutively within the contribution.*

**Proof.** Proofs should end with □

**5. Figures, Tables and Photographs**

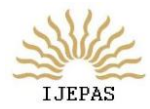

*International Journal of Engineering, Pure and Applied Sciences, Vol. 1, No. 1, 2016*

Figures are to be inserted in the text nearest their first reference. Figure placements can be either top or bottom. Original india ink drawings of glossy prints are preferred. Please send one set of originals with copies. If tables need to extend over to a second page, the continuation of the table should be preceded by a caption, e.g., "*Table 1* (*Continued*)". Notes to tables are placed below the final row of the table and should

# **Figure must be placed in Frame with high resolution, clean & visible Text Labels**

Fig. 1. This is the caption for the figure. If the caption is less than one line then it needs to be manually centered.

If the author requires the publisher to reduce the figures, ensure that the figures (including letterings and numbers) are large enough to be clearly

seen after reduction. If photographs are to be used, only black and white ones are acceptable.

Figures are to be sequentially numbered in Times New Roman. The caption must be placed below the figure. Typeset in 10 pt Times Roman with baselineskip of 10 pt. Long captions are to be justified by the "pagewidth"'.Use double spacing between a caption and the text that follows immediately, e.g. Fig. 1.

Previously published material must be accompanied by written permission from the author and publisher.

### **6. Tables**

Tables should be inserted in the text as close to the point of reference as possible. Some space should be left above and below the table, e.g. Table 1.

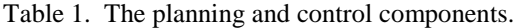

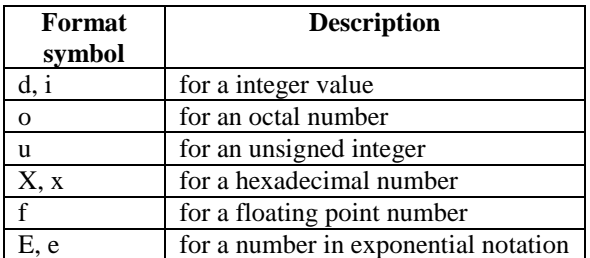

Tables should be numbered sequentially in the text in Arabic numerals. Captions are to be centralized above the tables. Typeset tables and captions in 10 pt Times Roman with baselineskip of 10 pt. Long captions are to be justified by the "table-width".

be flushleft. Footnotes in tables should be indicated by superscript lowercase letters and placed beneath the table.

#### **Acknowledgments**

This section should come before the References. Funding information may also be included here.

### **Appendix A. Appendix**

Appendices should be used only when absolutely necessary. They should come after the References. If there is more than one appendix, number them alphabetically. Number displayed equations occurring in the Appendix in this way, e.g. (A.1), (A.2), etc.

$$
\vec{x}^{(1)} = \mathbf{A}\vec{x}^{(0)} = \vec{u}_1 + \alpha_2 \lambda_2 \vec{u}_2 + \dots + \alpha_m \lambda_m \vec{u}_m
$$
\n(A.1)

### **REFERENCES**

- [1] Bharat, K.; Broder, A. (1998): A technique for measuring the relative size and overlap of public Web search engines. Computer Networks, **30**(1– 7), pp. 107–117.
- [2] Broder, A.; Kumar, R.; Maghoul, F.; Raghavan, P.; Rajagopalan, S.; Stata, R.; Tomkins, A.; Wiener, J. (2000): Graph structure in the Web. Computer Networks, **33**(1–6), pp. 309–320.
- [3] Chakrabarti, S. (2000): Data mining for hypertext: A tutorial survey. SIGKDD explorations, **1**(2), pp. 1–11.